# HP Enterprise Collaboration

For the REST API

Software Version: 1.1

Developers Guide

Document Release Date: August 2012 Software Release Date: August 2012

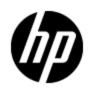

# Legal Notices

## Warranty

The only warranties for HP products and services are set forth in the express warranty statements accompanying such products and services. Nothing herein should be construed as constituting an additional warranty. HP shall not be liable for technical or editorial errors or omissions contained herein.

The information contained herein is subject to change without notice.

## **Restricted Rights Legend**

Confidential computer software. Valid license from HP required for possession, use or copying. Consistent with FAR 12.211 and 12.212, Commercial Computer Software, Computer Software Documentation, and Technical Data for Commercial Items are licensed to the U.S. Government under vendor's standard commercial license.

# **Copyright Notice**

© Copyright 2012 Hewlett-Packard Development Company, L.P.

## **Trademark Notices**

Adobe™ is a trademark of Adobe Systems Incorporated.

Microsoft® and Windows® are U.S. registered trademarks of Microsoft Corporation.

UNIX® is a registered trademark of The Open Group.

This product includes an interface of the 'zlib' general purpose compression library, which is Copyright © 1995-2002 Jean-loup Gailly and Mark Adler.

# **Documentation Updates**

The title page of this document contains the following identifying information:

- Software Version number, which indicates the software version.
- Document Release Date, which changes each time the document is updated.
- Software Release Date, which indicates the release date of this version of the software.

To check for recent updates or to verify that you are using the most recent edition of a document, go to:

#### http://h20230.www2.hp.com/selfsolve/manuals

This site requires that you register for an HP Passport and sign in. To register for an HP Passport ID, go to:

#### http://h20229.www2.hp.com/passport-registration.html

Or click the **New users - please register** link on the HP Passport login page.

You will also receive updated or new editions if you subscribe to the appropriate product support service. Contact your HP sales representative for details.

# Support

Visit the HP Software Support Online web site at:

#### http://www.hp.com/go/hpsoftwaresupport

This web site provides contact information and details about the products, services, and support that HP Software offers.

HP Software online support provides customer self-solve capabilities. It provides a fast and efficient way to access interactive technical support tools needed to manage your business. As a valued support customer, you can benefit by using the support web site to:

- Search for knowledge documents of interest
- Submit and track support cases and enhancement requests
- Download software patches
- Manage support contracts
- Look up HP support contacts
- Review information about available services
- · Enter into discussions with other software customers
- Research and register for software training

Most of the support areas require that you register as an HP Passport user and sign in. Many also require a support contract. To register for an HP Passport ID, go to:

#### http://h20229.www2.hp.com/passport-registration.html

To find more information about access levels, go to:

http://h20230.www2.hp.com/new\_access\_levels.jsp

# Contents

| Developers Guide                            | 1  |
|---------------------------------------------|----|
| Contents                                    | 5  |
| Introduction                                | 10 |
| Basic Concepts                              | 11 |
| Conversation                                | 11 |
| Subject                                     | 11 |
| Post                                        | 11 |
| Participant                                 | 11 |
| Owner                                       | 11 |
| Viewer                                      | 11 |
| Visibility                                  | 11 |
| Control                                     | 12 |
| Activation                                  | 12 |
| Required                                    | 12 |
| Attachment                                  | 12 |
| Read                                        | 12 |
| Profile                                     | 12 |
| Presence                                    | 12 |
| REST API                                    | 13 |
| Operations                                  | 13 |
| Web Application Description Language (WADL) | 13 |
| Enterprise Collaboration REST Services      | 14 |
| REST Conversations API                      | 14 |
| REST Profiles API                           | 14 |
| REST Notifications API                      | 14 |
| REST Presences API                          | 14 |
| Security                                    | 15 |
| Authentication                              | 15 |
| Encoding                                    | 15 |
| Sanitation                                  | 15 |

| REST Conversations API16         |
|----------------------------------|
| REST Conversations API URI Space |
| Attachment17                     |
| Description                      |
| URL                              |
| Remark                           |
| DELETE Method                    |
| Attachment Data                  |
| Description                      |
| URL                              |
| Remark                           |
| GET Method                       |
| Attachments19                    |
| Description                      |
| URL                              |
| Remark                           |
| POST Method                      |
| Conversation                     |
| Description                      |
| URL                              |
| Remark                           |
| GET Method                       |
| PUT Method                       |
| Conversations                    |
| Description                      |
| URL                              |
| Remark                           |
| GET Method                       |
| POST Method                      |
| Participant                      |
| Description                      |
| URL                              |

| Remark                        |
|-------------------------------|
| DELETE Method                 |
| Participants                  |
| Description                   |
| URL                           |
| Remark                        |
| POST Method                   |
| PUT Method                    |
| Posts                         |
| Description                   |
| URL                           |
| GET Method                    |
| POST Method                   |
| Search Result                 |
| Description                   |
| URL                           |
| Remark                        |
| GET Method32                  |
| REST Profiles API             |
| REST Profiles API URI Space   |
| Profiles (Explicit Retrieval) |
| Description                   |
| URL                           |
| Remark                        |
| GET Method                    |
| Profiles (Search)             |
| Description                   |
| URL                           |
| GET Method                    |
| Images                        |
| Description                   |
| URL                           |

| GET Method                                                     | 38   |
|----------------------------------------------------------------|------|
| PUT Method                                                     | 39   |
| DELETE Method                                                  | 39   |
| REST Notifications API                                         | .40  |
| How to Refer to Notifications Fields                           | 40   |
| The Complete Case                                              | 40   |
| The Partial Case                                               | . 40 |
| The Deletion Case                                              | . 40 |
| REST Notifications Mechanism                                   | 41   |
| Register the Client                                            | . 41 |
| Retrieve the Resource                                          | 41   |
| Retrieve Notifications                                         | 41   |
| Synchronize Between Refreshes and Notification Retrieval       | . 42 |
| Technology                                                     | . 42 |
| REST Notifications API URI Space                               | 43   |
| Registrations                                                  | 44   |
| Description                                                    | . 44 |
| URL                                                            | . 44 |
| Remark                                                         | . 44 |
| GET Method                                                     | 44   |
| Notifications                                                  | 46   |
| Description                                                    | . 46 |
| URL                                                            | . 46 |
| Remark                                                         | . 46 |
| GET Method                                                     | 46   |
| Notification Element                                           | . 48 |
| Example of Retrieving Notifications for Multiple Conversations | . 49 |
| REST Presences API                                             | .53  |
| REST Presences API URI Space                                   | 53   |
| Description                                                    | . 54 |
| URL                                                            | 54   |
| Remark                                                         | 54   |

| GET Method                          |    |
|-------------------------------------|----|
| Common Data Types                   | 56 |
| attachment Element                  | 57 |
| attachmentsParams Element           |    |
| Attachments POST Body Example       |    |
| attachmentsResponse Element         | 61 |
| conversation Element                | 61 |
| conversationParticipantInfo Element | 63 |
| conversationParticipantInfo Example | 63 |
| conversationResponse Element        | 64 |
| conversationSearchResponse Element  | 65 |
| Date and Time                       |    |
| initiator Element                   | 66 |
| lightProfile Element                | 67 |
| participantInfo Element             | 68 |
| participantInfo Element Example     | 68 |
| participants Element                | 69 |
| Participants POST Body Example      | 69 |
| post Element                        | 70 |
| post Element Example                | 70 |
| postParams Element                  | 71 |
| postResponse Element                | 71 |
| postUserInfo Element                | 71 |
| profile Element                     | 72 |
| profiles Element                    | 72 |
| profilesResponse Element            | 73 |
| Error Messages                      | 74 |
| HTTP Codes                          | 75 |
| Limitations                         | 76 |

# Introduction

HP Enterprise Collaboration (**EC**) is a collaboration platform which enhances and facilitates the collaboration that takes place in almost any flow in the IT organization.

It does this by connecting the structured data which is managed in various applications in the IT workspace, with the unstructured collaboration that supports its creation and maintenance.

This document is the Developers Guide to the REST API.

# **Basic Concepts**

Make sure you understand the following concepts before reviewing or using the REST API.

## Conversation

The conversation is an elementary entity in EC in which users (Participants) collaborate.

## Subject

A short title that describes the conversation's context. The subject may be modified by any Participant.

#### Post

A message or comment by a Participant.

#### Participant

A user that may add posts to a conversation or change its subject.

Participants may add other participants if the conversation's Control was not restricted to Owners.

A Participant may remove himself from the conversation if he is not the Owner, and can also remove Attachments that s/he added.

#### **Owner**

The Participant that created the conversation.

The Owner may change the Visibility, Control and Activation modes of the conversation, as well as delete any attachment, and remove Participants from the conversation except himself.

#### Viewer

A user that may view a conversation, but is not a Participant.

Viewers are not defined explicitly in EC.

#### Visibility

Can be modified by the Owner to:

- Public: Everyone may view this conversation.
- Participants: Only Participants may view this conversation.

## Control

The Owner may set this to:

- Everyone: Every user may add users to the conversation.
- Participants: Only Participants may add users to the conversation.
- **Owners:** Only Owners may add users to the conversation.

#### Activation

Can be modified by the Owner from not active ("draft mode") to active. If a conversation is not activated, it is visible only to the Owner. In this way, a client can provide the functionality of editing a conversation before it is published.

#### Required

A Participant can be marked as required for a conversation by anyone that is allowed to view the conversation. In this case, the Participant will be notified by other communication channels about the conversation.

#### Attachment

There are 3 types of attachments in Enterprise Collaboration. All are attached to the conversation itself **and not to a certain Post** as is currently common in other collaborations and social systems.

The conversation's Owner or its uploader can remove attachments from the conversation if they are still a Participant. The different types of attachment are:

- File Attachment: Describes a file that was attached to the conversation.
- URL Attachment: Describes a URL that was attached to the conversation.
- Context Object Attachment: Describes a Context Object that was attached to the conversation.

#### Read

When a user is a Participant, additional data is provided in a section named as **Conversation Participant Info**:

- EC saves an indication of whether the conversation was read by the Participant.
- It is the responsibility of the client to mark the conversation as read; the only time EC assumes a conversation is read, is on its initial creation.

## Profile

The profile is a basic entity in EC which contains the user's personal and organizational information.

Note: The profile should not be confused with Participant.

## Presence

Presence is the aggregated state, which is composed of the user's presence states in Enterprise Collaboration and the IM provider (for example OCS).

# **REST API**

The API is entirely HTTP-based and attempts to conform to the design principles of Representational State Transfer (REST).

EC supports both <u>JSON</u> and XML formats. We recommend using JSON for better performance. Since XMLs are easier to read, they are also provided for debugging and are used in the examples.

When using JSON data format, the BadgerFish conventions should be followed.

## **Operations**

GET operations are used to retrieve representations. A GET operation does not change any state on the server side.

POST operations are used to create resources. A representation of the created resource is returned.

PUT operations are used to update existing resources. Usually, a representation of the updated resource is returned.

DELETE operations are used to remove a resource. No content is returned on a successful operation.

# Web Application Description Language (WADL)

EC server provides <u>WADLs</u> so clients may use them for viewing the structure of the representations while developing, as well as auto-generating entities from these structures.

# **Enterprise Collaboration REST Services**

The following APIs are provided by EC and described in depth in:

- "REST Conversations API" (on page 16))
- "REST Profiles API" (on page 35)
- "REST Notifications API" (on page 40)
- "REST Presences API" (on page 53)

## **REST Conversations API**

The API is responsible for the creation, update, deletion, and retrieval of conversations and their sub-entities: Posts, Attachments and Participants.

WADL:

http://host:port/diamond/rest/api/V1/conversations?\_wadl&\_type=xml

## **REST Profiles API**

The API is responsible for retrieving user profiles and updating them.

WADL:

http://host:port/diamond/rest/api/V1/profiles?\_wadl&\_type=xml

## **REST Notifications API**

The API is responsible for retrieving notifications from EC. Use this API to receive real-time changes in conversations that you are participating in or following.

WADL:

http://host:port/diamond/rest/api/V1/notifications?\_wadl&\_type=xml

A synchronization algorithm should be implemented when retrieving up-to date notifications.

## **REST Presences API**

The API is responsible for retrieving EC users aggregated presence status.

WADL: http://host:port/diamond/rest/api/V1/presences?\_wadl&\_type=xml

# Security

## **Authentication**

Basic authentication is used to authenticate the current user.

# Encoding

Several fields are encoded using an <u>Apache StringEscapeUtils</u> approach. The client, retrieving a conversation, might need to decode those fields using the same approach:

- Conversation subject
- Part of the post body inside <code>...</code> block

# Sanitation

Sanitation of user input is performed by Enterprise Collaboration. The following fields are sanitized:

- Post body
- Attachment file, URL and description
- User job title
- Adapters output.

# **REST Conversations API**

# **REST Conversations API URI Space**

| Resource        | URI                                                                                                    | Supported<br>Methods |  |
|-----------------|----------------------------------------------------------------------------------------------------|----------------------|--|
| Attachment      | http://{host}:{port}/diamond/rest/api/V1/<br>conversations/{conversationId}/attachments/<br>{attachmentId}      | DELETE               |  |
| Attachment Data | http://{host}:{port}/diamond/rest/api/V1/<br>conversations/{conversationId}/attachments/<br>{attachmentId}/data | GET                  |  |
| Attachments     | http://{host}:{port}/diamond/rest/api/V1/<br>conversations/{conversationId}/attachments                         | POST                 |  |
| Conversation    | http://{host}:{port}/diamond/rest/api/V1/ GET, PU<br>conversations/{conversationId}                             |                      |  |
| Conversations   | http://{host}:{port}/diamond/rest/api/V1/ GET, POS<br>conversations/                                            |                      |  |
| Particpant      | http://{host}:{port}/diamond/rest/api/V1/<br>conversations/{conversationId}/{participantId}                     | DELETE               |  |
| Participants    | http://{host}:{port}/diamond/rest/api/V1/<br>conversations/{conversationId}/participants                        | POST, PUT            |  |
| Posts           | http://{host}:{port}/diamond/rest/api/V1/ GET, POST<br>conversations/{conversationId}/posts                     |                      |  |
| SearchResult    | http://{host}:{port}/diamond/rest/api/V1/<br>conversations/searchResult                                         |                      |  |

## Attachment

## Description

Attachment resource.

Provides the ability to remove an attachment from a conversation.

#### URL

http://{host}:{port}/diamond/rest/api/V1/conversations/{conversationId}/attachments/ {attachmentId}

#### Remark

Only the conversation's Owner and the uploader of the attachment (as long as he is a Participant) may remove the attachment.

## **DELETE Method**

| DELETE             |                                                                                                    |
|--------------------|----------------------------------------------------------------------------------------------------|
| Action             | Removes an attachment.                                                                                         |
| Request parameters | attachmentId; the ID of the attachment being deleted.                                                          |
| Request body       | None.                                                                                                    |
| Request example    | DELETE http://localhost:8080/rest/api/V1/conversations<br>/7d15bf97-f833-4583-8bbb-c980b30c9703/attachments/12 |
| Response           | None.                                                                                                    |
| Status codes       | 204. The request was fulfilled, or Error Message.                                                              |

## **Attachment Data**

## Description

Attachment data resource.

Provides the ability to retrieve the binary data of an attachment.

#### URL

http://{host}:{port}/diamond/rest/api/V1/conversations/{conversationId}/ attachments/{attachmentId}/data

#### Remark

This operation is only valid for a file attachment.

#### **GET Method**

| GET                |                                                                                                    |
|--------------------|----------------------------------------------------------------------------------------------------|
| Action             | Retrieves an attachment.                                                                                         |
| Request parameters | Attachment ID to retrieve.                                                                                       |
| Request body       | None.                                                                                                    |
| Request example    | GET http://localhost:8080/rest/api/V1/conversations<br>/7d15bf97-f833-4583-8bbb-c980b30c9703/attachments/12/data |
| Response           | The requested data in byte form.                                                                                 |
| Status codes       | 200. The request was fulfilled, or Error Message.                                                                |

## Attachments

## Description

Attachments resource.

Provides the ability to add attachments to a conversation.

Note: Attachments can be obtained by requesting a conversation.

#### URL

#### http://{host}:{port}/diamond/rest/api/V1/conversations/{conversationId}/attachments

#### Remark

The response includes the server's current sync number, which the client uses in further notification polling.

There are 3 types of attachment in EC which can be created by providing any one of the following objects:

- **fileParams**: For adding a file to the conversation. Should not exceed 50MB.
- urlParams: For adding a URL to the conversation.
- contextObjectIdParams: For adding a context object attachment, when the context object ID is already known in advance.
- **contextObjectParams**: For adding a contextObject to EC, and then creating an attachment in the conversation.

## **POST Method**

| POST               |                                                                                                    |
|--------------------|----------------------------------------------------------------------------------------------------|
| Action             | Creates a new attachment. See "Limitations" (on page 76) for more information.                                        |
| Request parameters | None.                                                                                                    |
| Request body       | attachmentsParams                                                                                                    |
| Request example    | POST http://localhost:8080/rest/api/V1/conversations/<br>{conversationId}/attachments                                 |
| Response           | attachmentsResponse                                                                                                   |
| Status codes       | 200. The request was fulfilled and the response includes the created attachments and a sync number, or Error Message. |

## Conversation

## **Description**

Conversation resource

Provides the ability to retrieve a specific conversation and update it.

#### URL

http://{host}:{port}/diamond/rest/api/V1/conversations/{conversationId}

#### Remark

The response includes the server's current sync number, which the client uses in further notification polling.

#### **GET Method**

| GET                |                                                                                                    |  |
|--------------------|----------------------------------------------------------------------------------------------------|--|
| Action             | Retrieves a conversation.                                                                                                |  |
| Request parameters | See below.                                                                                                    |  |
| Request body       | None.                                                                                                    |  |
| Request example    | GET http://localhost:8080/rest/api/V1/conversations/7d15bf97-<br>f833-4583-8bbb-c980b30c9703?includeattachments=false    |  |
| Response           | conversationResponse                                                                                                    |  |
| Status codes       | 200. The request was fulfilled and the response includes the requested conversation and a sync number, or Error_Message. |  |

#### **GET Parameters**

| Parameter          | Туре    | Description                                                       | Mandatory? | Default |
|--------------------|---------|-------------------------------------------------------------------|------------|---------|
| Includeattachments | Boolean | Retrieves the requested conversation with or without attachments. | No         | False   |

#### **PUT Method**

| PUT                |                                                                                             |
|--------------------|---------------------------------------------------------------------------------------------|
| Action             | Updates the conversation's settings.                                                        |
| Request parameters | None                                                                                        |
| Request body       | See below                                                                                   |
| Request example    | PUT http://localhost:8080/rest/api/V1/conversation/7d15bf97-<br>f833-4583-8bbb-c980b30c9703 |

| PUT          |                                                                                                    |
|--------------|----------------------------------------------------------------------------------------------------|
| Response     | <u>conversationResponse</u>                                                                                            |
| Status codes | 200. The request was fulfilled and the response includes the updated conversation and a sync number, or Error Message. |

#### PUT Body

| conversationUpdateParams<br>element                   | Туре    | Description                          | Default |
|-------------------------------------------------------|---------|--------------------------------------|---------|
| <conversationupdateparams></conversationupdateparams> |         |                                      |         |
| <subject></subject>                                   | String  | A new subject for this conversation. | -       |
| <control></control>                                   | Enum    | A new control mode.                  | -       |
| <visibility></visibility>                             | Enum    | A new visibility.                    | -       |
| <isactive></isactive>                                 | Boolean | Activate the conversation.           | -       |
| <isread></isread>                                     | Boolean | Whether this conversation was read.  | -       |
|                                                       |         |                                      |         |

#### PUT Body Remarks

- A conversation cannot be deactivated.
- A conversation cannot have **Participants** visibility and **Everybody** control at the same time.
- Only the Owner is allowed to change control, visibility and activation.

#### Conversation PUT Body Example

```
<ns3:conversationUpdateParams .. ..>
<subject>Some subject</subject>
<control>PARTICIPANTS</control>
<visibility>PUBLIC</visibility>
<isActive>true</isActive>
<isRead>true</isRead>
</ns3:conversationUpdateParams>
```

## Conversations

## Description

The Conversations resource

This resource provides the ability to create and retrieve conversations.

#### URL

#### http://{host}:{port}/diamond/rest/api/V1/conversations/

#### Remark

The response includes the server's current sync number, which the client uses in further notification polling.

#### **GET Method**

| GET                |                                                                                                    |
|--------------------|----------------------------------------------------------------------------------------------------|
| Action             | Retrieves conversations                                                                                 |
| Request parameters | See below                                                                                               |
| Request body       | None                                                                                                    |
| Request example    | GET http://localhost:8080/rest/api/V1/conversations?<br>pagesize=50&from=1&isread=false                 |
| Response           | <u>conversationsResponse</u>                                                                            |
| Status codes       | 200. The request was fulfilled and the response includes the requested conversations and a sync number. |

#### **GET Parameters**

| Parameter       | Туре    | Description                                                                                                    | Mandatory? | Default |
|-----------------|---------|----------------------------------------------------------------------------------------------------|------------|---------|
| pagesize        | Integer | The maximum number of conversations to return.                                                                                                    | No         | 20      |
| from            | Integer | The index of the first<br>conversation returned. The count<br>starts from 1.                                                                                                    | No         | 1       |
| contextobjectid | String  | The context object id of an object<br>that must be included in the<br>returned conversations. (Search<br>conversations is by context<br>object.) The returned list is in<br>descending order of the<br>conversations' last edited date.<br>The operation does not support<br>the <b>isread</b> and <b>isrequired</b><br>parameters. | No*        | -       |
| isread          | Boolean | Returns read or unread<br>conversations. The returned list<br>is not ordered. Cannot be<br>combined with the<br><b>contextobjectid</b> parameter.                                                                                                    | No*        | -       |
| isrequired      | Boolean | Returns required or non-required<br>conversations. The returned list<br>is not ordered. Cannot be<br>combined with the<br><b>contextobjectid</b> parameter.                                                                                                    | No*        | -       |

\*At least one should be provided.

#### GET Response

This element is referenced from the following: <u>Conversations - GET method</u>.

| conversationsResponse element                   | Туре    | Description                                                             |
|-------------------------------------------------|---------|-------------------------------------------------------------------------|
| <conversationsresponse></conversationsresponse> |         |                                                                         |
| <syncnumber></syncnumber>                       | Long    | Server current sync number.                                             |
| <conversations></conversations>                 | Element | The list of requested conversations.                                    |
| <conversation></conversation>                   | Element | See <u>"conversation Element" (on page 61)</u><br>for more information. |
|                                                 |         |                                                                         |
|                                                 |         |                                                                         |

## **POST Method**

| POST               |                                                                                                    |
|--------------------|----------------------------------------------------------------------------------------------------|
| Action             | Creates a new conversation                                                                                              |
| Request parameters | None                                                                                                    |
| Request body       | <u>conversationParams</u>                                                                                               |
| Request example    | POST http://localhost:8080/rest/api/V1/conversations                                                                    |
| Response           | conversationResponse                                                                                                    |
| Status codes       | 200. The request was fulfilled and the response includes the created conversations and a sync number, or Error Message. |

#### POST Body

| conversationParams element                | Туре    | Description                                                                                             | Default  |
|-------------------------------------------|---------|----------------------------------------------------------------------------------------------------|----------|
| <conversationparams></conversationparams> |         |                                                                                                    |          |
| <subject></subject>                       | String  | *The subject of this conversation.                                                                      | -        |
| <visibility></visibility>                 | Enum    | The visibility of this conversation.                                                                    | Public   |
| <control></control>                       | Enum    | This conversation's control.                                                                            | Everyone |
| <participantsids></participantsids>       |         | A list of initial participants.                                                                         |          |
| <participantid></participantid>           | String  | The id of a participant to be added to the conversation.                                                | -        |
| <participantsids></participantsids>       |         |                                                                                                    |          |
| <isactive></isactive>                     | Boolean | Whether this conversation should be created as active or draft.                                         | False    |
| <firstpostparams></firstpostparams>       | Element | An initial post. See<br><u>"postParams Element" (on page</u><br><u>71)</u> for more information.        | -        |
| <attachmentsparams></attachmentsparams>   | Element | Initial attachments. See<br><u>"attachmentsParams Element"</u><br>(on page 58) for more<br>information. | -        |
|                                           |         |                                                                                                    |          |

\*At least one should be provided

#### **POST Body Remarks**

- A subject or a first post must be provided.
- The creator of the conversation is added implicitly to the conversation. (There is no need to provide this in the list of participants.)
- A conversation cannot have **Private** visibility and **Everybody** control at the same time.
- See <u>"Security" (on page 15)</u> for more information about subject and post body sanitation and encoding.

#### **Conversations POST Body Example**

```
<ns2:conversationParams
xmlns:ns2="HP.Collaboration.Diamond.Api.Conversation" .. .. >
<subject>Hello World!</subject>
<visibility>PUBLIC</visibility>
<control>PARTICIPANTS</control>
<participantsIds>
<participantId>john1</participantId>
<participantId>joseph</participantId>
<participantId>eyal</participantId>
</participantsIds>
<isActive>false</isActive>
<firstPostParams>
<body>This is the first message</body>
</firstPostParams>
<attachmentsParams>
<attachmentParams xmlns:xsi="http://www.w3.org/2001/XMLSchema-
instance" xsi:type="ns2:urlParams">
<url>http://www.hp.com</url>
<description>HP's official web-site</description>
</attachmentParams>
</attachmentsParams>
</ns2:conversationParams>
```

# Participant

## Description

Participant resource.

Provides the ability to remove a Participant from a conversation.

#### URL

http://{host}:{port}/diamond/rest/api/V1/conversations/{conversationId}/participants/ {participantId}

#### Remark

An Owner may remove every Participant except himself.

A Participant may remove any Participant he added.

## **DELETE Method**

# DELETEActionRemoves a ParticipantRequest parametersParticipant ID to removeRequest bodyNoneRequest exampleDELETE http://localhost:8080/rest/api/V1/conversations/<br/>7d15bf97-f833-4583-8bbb-c980b30c9703/participants/john2ResponseNoneStatus codes204. The request was fulfilled, or Error Message.

# **Participants**

## Description

Participants resource.

Provides the ability to add and update conversation Participants.

#### URL

http://{host}:{port}/diamond/rest/api/V1/conversations/{conversationId}/participants

#### Remark

The response includes the server's current sync number, which the client uses in further notification polling.

#### **POST Method**

| POST               |                                                                                                    |
|--------------------|----------------------------------------------------------------------------------------------------|
| Action             | Adds new Participants to the conversation. See <u>"Limitations" (on page 76)</u> for more information.                  |
| Request parameters | None                                                                                                    |
| Request body       | participants                                                                                                    |
| Request example    | POST<br>http://localhost:8080/rest/api/V1/conversations/{conversationId}<br>/participants                               |
| Response           | profiles                                                                                                    |
| Status codes       | 200. The request was fulfilled, and the response includes the created participants and a sync number, or Error Message. |

## **PUT Method**

| PUT                |                                                                                   |
|--------------------|-----------------------------------------------------------------------------------|
| Action             | Updates the status of participants in a conversation.                             |
| Request parameters | None                                                                              |
| Request body       | participants                                                                      |
| Request example    | PUT                                                                               |
|                    | http://localhost:8080/rest/api/V1/conversations/{conversationId}<br>/participants |
| Response           | None                                                                              |
| Status codes       | 204. The request was fulfilled, with no content to return, or Error<br>Message.   |

## Posts

## Description

Posts resource.

This provides the ability to add and retrieve posts to and from a conversation.

#### URL

http://{host}:{port}/diamond/rest/api/V1/conversations/{conversationId}/posts

## **GET Method**

| GET                |                                                                                                    |
|--------------------|----------------------------------------------------------------------------------------------------|
| Action             | Retrieves posts from a specific conversation.                                                                     |
| Request parameters | See below                                                                                                    |
| Request body       | None                                                                                                    |
| Request example    | GET http://localhost:8080/rest/api/V1/ conversations/<br>{convesationId}?pagesize=50&from=1ℴ=desc                 |
| Response           | postsResponse                                                                                                    |
| Status codes       | 200. The request was fulfilled and the response includes the requested posts and a sync number, or Error_Message. |

#### **GET Parameters**

| Parameter | Туре    | Description                                                                                                    | Mandatory? | Default |
|-----------|---------|----------------------------------------------------------------------------------------------------|------------|---------|
| pagesize  | Integer | The maximum number of conversations to return. See<br>"Limitations" (on page 76) for more information.                         | No         | 50      |
| from      | Integer | The index of the first conversation returned. The count starts from 1.                                                         | No         | 1       |
| order     | String  | <b>desc</b> for descending order.<br><b>asc</b> for ascending order.<br>Sort order is based on the posts' date<br>of creation. | No         | desc    |

#### **GET Response**

This element is referenced from the following: Posts - GET method.

| postsResponse element           | Туре    | Description                                                  |
|---------------------------------|---------|--------------------------------------------------------------|
| <postsresponse></postsresponse> |         |                                                              |
| <syncnumber></syncnumber>       | Long    | Server current sync number.                                  |
| <posts></posts>                 | Element | The list of requested posts.                                 |
| <post></post>                   | Element | See <u>"post Element" (on page 70)</u> for more information. |
|                                 |         |                                                              |
|                                 |         |                                                              |

#### **POST Method**

| POST               |                                                                                                    |  |
|--------------------|----------------------------------------------------------------------------------------------------|--|
| Action             | Creates a new post in a specific conversation. See <u>"Limitations"</u><br>(on page 76) for more information.                                      |  |
| Request parameters | None                                                                                                    |  |
| Request body       | postParams                                                                                                    |  |
| Request example    | POST http://localhost:8080/rest/api/V1/conversations/<br>{conversationId}/posts                                                                    |  |
| Response           | postResponse                                                                                                    |  |
| Status codes       | 200. The request was fulfilled and the response includes the created post and a sync number, or <a href="mailto:Error_Message">Error_Message</a> . |  |

#### **POST Body Remarks**

- A subject or a first post must be provided.
- The creator of the conversation is added implicitly to the conversation. (There is no need to provide this in the list of participants.)
- A conversation cannot have **Private** visibility and **Everybody** control at the same time.
- See <u>"Security" (on page 15)</u> for more information about subject and post body sanitation and encoding.

#### **POST Body Example**

```
<ns2:conversationParams
xmlns:ns2="HP.Collaboration.Diamond.Api.Conversation" .. .. >
<subject>Hello World!</subject>
<visibility>PUBLIC</visibility>
<control>PARTICIPANTS</control>
<participantsIds>
<participantId>john1</participantId>
<participantId>joseph</participantId>
<participantId>eyal</participantId>
</participantsIds>
<isActive>false</isActive>
<firstPostParams>
<body>This is the first message</body>
</firstPostParams><attachmentsParams>
<attachmentParams xmlns:xsi="http://www.w3.org/2001/XMLSchema-
instance" xsi:type="ns2:urlParams">
<url>http://www.hp.com</url>
<description>HP's official website</description>
</attachmentParams>
</attachmentsParams>
</ns2:conversationParams>
```

# Search Result

## Description

The Search Result resource.

This resource provides the ability to search conversations by free text. The search is performed in Subjects, Posts, Users that participate or participated in conversations, Context Objects & Facets (See <u>"Remark" (on page 32)</u>).

#### URL

#### http://{host}:{port}/diamond/rest/api/V1/conversations/searchResult

#### Remark

The indexing of conversations in Enterprise Collaboration is not done at real time. Therefore, if a user posts some text, it is unlikely that they will be able to find that text in an immediate search. By default, indexing is performed every 10 minutes, but can be configured to a different value by the administrator.

EC's server also supports "Facets" while REST API does not. In this case, the facet object will not be included, but the string phrase found by the search is returned. In this way, the user can see that the conversation contains the string even though it was added by an advanced UI client.

## **GET Method**

| GET                |                                                                                                    |
|--------------------|----------------------------------------------------------------------------------------------------|
| Action             | Retrieves search results                                                                                 |
| Request parameters | "GET Parameters" (on page 32)                                                                            |
| Request example    | GET http://{host}:{port}/diamond/rest/api/V1/<br>conversations/searchResult?searchString=papaya&limit=10 |
| Response           | "conversationSearchResponse Element" (on page 65)                                                        |
| Status codes       | 200. The request was fulfilled and the response includes the requested searchResult and a sync number.   |

#### **GET Parameters**

| Parameter    | Туре    | Description                                    | Mandatory? | Default |
|--------------|---------|------------------------------------------------|------------|---------|
| searchString | String  | A "Google-like" free text search.              | Yes        |         |
| Limit        | Integer | The maximum number of searchResults to return. |            | 1000    |

#### SearchResult GET Response Example

(searchString="papaya")

```
<ns2:conversationSearchResponse
xmlns:ns2="HP.Collaboration.Diamond.Api.Conversation"
   xmlns:ns3="HP.Collaboration.Diamond.Api.Profile"
   xmlns:ns4="HP.Collaboration.Diamond.Api.Repository">
<syncNumber>31</syncNumber>
<searchResult>
 <hitResults>
  <hitResult>
   <highlightFields>
    <highlightField>
     <type>POST BODY</type>
      <fragments>
        <fragment>The <em>papaya</em> (from Carib via Spanish),
papaw,
               or pawpaw is the fruit of the plant Carica
<em>papaya</em>,
        </fragment>
      </fragments>
     </highlightField>
    </highlightFields>
    <conversation>...</conversation>
  </hitResult>
 <hitResult>
<highlightFields>
 <highlightField>
   <type>POST BODY</type>
    <fragments>
     <fragment>
      Carica <em>papaya</em> was the first fruit tree
       to have its genome deciphered.
      </fragment>
     </fragments>
  </highlightField>
  <highlightField>
    <type>SUBJECT</type>
     <fragments>
      <fragment><em>Papaya</em> Genome</fragment>
     </fragments>
   </highlightField>
  </highlightFields>
   <conversation>...</conversation>
  </hitResult>
 <hitResult>
    <highlightFields>
     <highlightField>
      <type>SUBJECT</type>
```

```
<fragments>
<fragments>
</fragments>
</highlightField>
</highlightFields>
<conversation>...</conversation>
</hitResult>
</hitResults>
</searchResult>
</ns2:conversationSearchResponse>
```

# **REST Profiles API**

# **REST Profiles API URI Space**

| Resource | URI                                                             | Supported<br>Methods |
|----------|-----------------------------------------------------------------|----------------------|
| Profiles | http://{host}:{port}/diamond/rest/api/V1/profiles/<br>{userIds} | GET                  |
| Profiles | http://{host}:{port}/diamond/rest/api/V1/profiles               | GET                  |
| Images   | http://{host}:{port}<br>/diamond/rest/api/V1/profiles/my/images | DELETE, GET,<br>PUT  |

# **Profiles (Explicit Retrieval)**

## Description

Profiles resource.

This provides the ability to get user profiles.

#### URL

#### http://{host}:{port}/diamond/rest/api/V1/profiles/{userIds}

#### Remark

{userIds} should be provided with a comma as delimiter.

## **GET Method**

| GET                |                                                                                        |  |
|--------------------|----------------------------------------------------------------------------------------|--|
| Action             | Get users' profiles according to the given user ids                                    |  |
| Request parameters | The IDs of the requested users                                                         |  |
| Request body       | None                                                                                   |  |
| Request example    | GET http://localhost:8080/rest/api/V1/profiles/user1,user2,<br>user3?isLight={isLight} |  |
| Response           | profilesResponse                                                                       |  |
| Status codes       | 200. The request was fulfilled, or Error_Message.                                      |  |

#### **GET Parameters**

| Parameter | Туре    | Description                                             | Mandatory? | Default |
|-----------|---------|---------------------------------------------------------|------------|---------|
| isLight   | Boolean | Whether a detailed or light profile should be returned. | No         | True    |

# **Profiles (Search)**

### Description

Profiles resource. This resource provides the ability to search for internal users.

The client should be able to implement a user chooser component based on this resource. The search is performed by relating the strings as prefixes. Results are sorted by first name and last name respectively (according to admin configurations). For a free search (by searchString parameter), the system returns the results sorted by a predefined priority.

#### URL

http://{host}:{port}/diamond/rest/api/V1/profiles

### **GET Method**

| GET                |                                                                                        |
|--------------------|----------------------------------------------------------------------------------------|
| Action             | Searches for profiles according to the given method and text.                          |
| Request parameters | None.                                                                                  |
| Request body       | None.                                                                                  |
| Request example    | GET<br>http://{host}:{port}/diamond/rest/api/V1/profiles?searchString=john             |
| Response           | profilesResponse<br>Light profiles will be returned.                                   |
| Status codes       | 200. The request was fulfilled.                                                        |
|                    | 206. The request was fulfilled but not all profiles were returned due to system limit. |

#### **GET Parameters**

| Parameter    | Туре    | Description                                                                                               | Mandatory? | Default |
|--------------|---------|----------------------------------------------------------------------------------------------------|------------|---------|
| searchString | String  | A free search string. The server will No* try to retrieve users on its own.                               |            | None    |
| firstName**  | String  | A prefix of the first name.                                                                               | No*        | None    |
| lastName**   | String  | A prefix of the last name.                                                                                | No*        | None    |
| email        | String  | A prefix of an email address.                                                                             | No*        | None    |
| limit        | Integer | The maximum number of results to be returned. See <u>"Limitations" (on page 76)</u> for more information. | No         | 50      |

\* At least one of these parameters must be provided.

\*\* firstName and lastName can be combined.

# Images

#### Description

Images resource.

This provides the ability to retrieve and update a profile's image.

#### URL

http://{host}:{port}/diamond/rest/api/V1/profiles/my/images

#### **GET Method**

| GET                |                                                                            |
|--------------------|----------------------------------------------------------------------------|
| Action             | Get user images according to user id and the image scale                   |
| Request parameters | The ID of the user whose image is retrieved                                |
| Request body       | None                                                                       |
| Request example    | GET http://localhost:8080/rest/api/V1/profiles/<br>my/images?scale={scale} |
| Response           | Byte array of the requested representation                                 |
| Status codes       | 200. The request was fulfilled, or Error_Message.                          |

#### **GET Parameters**

| Parameter | Туре | Description  | Mandatory? | Default   |
|-----------|------|--------------|------------|-----------|
| scale     | Enum | Image scale: | No         | Thumbnail |
|           |      | Thumbnail    |            |           |
|           |      | Small        |            |           |
|           |      | Normal       |            |           |
|           |      | • Large      |            |           |

#### Parameter Remarks

The client should use **Thumbnail** whenever possible, since the server will perform fetching optimizations on the image.

Scales are subjected to server administration. By default the scales are:

- Thumbnail: 60 x 60 pixels
- Small: 60 x height pixels
- Normal: 100 x height pixels
- Large: 200 x height pixels

### **PUT Method**

| PUT                |                                                              |
|--------------------|--------------------------------------------------------------|
| Action             | Updates a user's image                                       |
| Request parameters | None                                                         |
| Request body       | None                                                         |
| Request example    | PUT http://localhost:8080/rest/api/V1/profiles/<br>my/images |
| Response           | None                                                         |
| Status codes       | 200. The request was fulfilled, or Error_Message.            |

### **DELETE Method**

| PUT                |                                                                 |
|--------------------|-----------------------------------------------------------------|
| Action             | Removes a user's image                                          |
| Request parameters | None                                                            |
| Request body       | None                                                            |
| Request example    | DELETE http://localhost:8080/rest/api/V1/profiles/<br>my/images |
| Response           | None                                                            |
| Status codes       | 200. The request was fulfilled, or Error_Message.               |

# **REST Notifications API**

Notifications fulfill the requirement of EC to respond to the users in real time, meaning no browser refresh is needed to get new events. The API allows EC clients to poll the server and get new notifications events when they are issued.

# How to Refer to Notifications Fields

The <u>notification</u> structure includes the same entities that can be retrieved by the Conversation & Profile API (Conversations, Posts, Profiles, etc).

#### The Complete Case

In order to indicate what the exact change was, all differences are sent.

In this way, a client is able to build a complete picture of the change.

**Example:** If a post is added to a conversation, the notification includes the added post and the conversation containing it, with its new edited date. Since other fields in the conversation are not changed, they are not sent (except its ID of course).

#### The Partial Case

In case the server is not willing to send an entire entity as a notification, it sends it with partial information. Only some of the changed fields are provided and the **isPartial** flag is set to true.

Note: If isPartial is not provided, you should regard it as false.

Important: Fields that are not provided, cannot be address as unchanged.

For simplicity, it is recommended to fetch the entire entity directly from the Conversation\Profile API if the client needs this entity.

**Example:** A new conversation is created. The server sends a notification which includes the conversation with its created date, subject and **isPartial** flag turned on. This is an indication that the conversation contains more information (probably at least participants).

#### The Deletion Case

If an entity is removed, the **isDeleted** flag is set to true.

# **REST Notifications Mechanism**

From the client perspective, the notification mechanism works in the following manner:

The client performs these general activities:

- 1. Register the client
- 2. Retrieve the resource
- 3. Retrieve notifications
- 4. Synchronize between resource and notification retrieval

#### **Register the Client**

- When the client starts up, it performs registration with the server.
- The registration response includes the global notification sync number, which represents the server's current state.
- The client uses this sync number to get further notifications from the server.
- The sync number grows sequentially in a global manner. For example, two sequential sync numbers could correspond to different resources.

**Note:** The notification sync number could be updated in the next phase (Retrieve the Resource). Therefore, in most cases, the sync number retrieved in the registration phase may be ignored.

#### **Retrieve the Resource**

- When the client decides to retrieve a resource, it should call the <u>Conversation REST API</u><u>Profile</u> REST API and retrieve conversation and user data.
- The data includes the conversation sync number. The client should use this when polling further notification events about the changes in the corresponding resource.

#### **Retrieve Notifications**

- After refreshing the resources, the client is able to poll for notifications for those resources; all resources in the polling request should be in the **refreshed** state.
- The polling is long polling.
- As result of the single resource change, multiple notification events might be generated. (For example adding a new post will generate two events: (a) post added; and (b) conversation subject changed.) Each notification event includes a global sync number.
- When the client retrieves notification events, it receives the sync number with each notification event and remembers it for further work.
- The client handles the notification events and saves every sync number after successful handling. The client polls the server for further notification events, while specifying the sync number from which it would like to retrieve the notifications.

- The client is able to recognize whether a notification event is relevant or outdated. This could be done by comparing the event's sync number to the sync number of the resource, which was remembered before. If the client retrieves a notification event with a sync number less than the sync number it saved when retrieving the resource, it should ignore the notification.
- The notification event could be outdated. For example, because the client is multithreaded and performs a refresh of resources and retrieves notifications in separate threads.
- If the client fails to handle the notification event, it retrieves it again the next time it polls the server, since it uses the sync number of the last successfully handled event. This prevents situations when the notification event is lost.
- If the client receives an HTTP 404 message while polling, it means that the server does not have the notification with this sync number, and the client should refresh the resource.

#### Synchronize Between Refreshes and Notification Retrieval

- The client performs refreshes and notification retrieval in multiple threads, so the synchronization between refreshes and notification retrieval should be done.
- The sync number, used in the next polling should be the minimum between the sync number brought by the refresh and the sync number brought by the last notification event.
- This could cause some notification event to be retrieved from the server more than once, and the client should ignore these (after comparison), as mentioned above.

#### Technology

Long polling (Comet) is used to emulate server push.

# **REST Notifications API URI Space**

| Resource      | URI                                                                      | Supported<br>Methods |
|---------------|--------------------------------------------------------------------------|----------------------|
| Registrations | http://{host}:{port}<br>/diamond/rest/api/V1/notifications/registrations | GET                  |
| Notifications | http://{host}:{port}/diamond/rest/api/V1/notifications                   | GET                  |

# Registrations

### Description

Registration resource.

#### URL

http://{host}:{port}/diamond/rest/api/V1/notifications/registrations

#### Remark

This resource provides registration of REST clients for notifications. The response includes the server's current sync number, which the client uses in further notification polling.

### **GET Method**

| GET                |                                                                                               |
|--------------------|-----------------------------------------------------------------------------------------------|
| Action             | Registers and synchronizes the client with the current revision of the server.                |
| Request parameters | None.                                                                                         |
| Request body       | None.                                                                                         |
| Request example    | GET<br>http://localhost:8080/diamond/rest/api/V1/notifications/registrations                  |
| Response           | registrationResponse                                                                          |
| Status codes       | 200. The request was fulfilled and the response includes registration data, or Error_Message. |

#### **GET Response**

| registrationResponse element                  | Туре   | Description                 | Default |
|-----------------------------------------------|--------|-----------------------------|---------|
| <registrationresponse></registrationresponse> |        |                             |         |
| <syncnumber></syncnumber>                     | Long   | Server current sync number. | -       |
| <clientid></clientid>                         | String | Client UUID.                | -       |
|                                               |        |                             | -       |

#### **Registrations GET Response Example**

```
<ns4:registrationResponse

xmlns:ns2="HP.Collaboration.Diamond.Api.Profile"

xmlns:ns3="HP.Collaboration.Diamond.Api.Conversation"

xmlns:ns4="HP.Collaboration.Diamond.Api.Notification">

<syncNumber>182048</syncNumber>

<clientId>8cf1375e-a7be-4ae2-b117-909ca1ff98b4</clientId>

</ns4:registrationResponse>
```

# **Notifications**

### **Description**

Notifications resource.

#### URL

http://{host}:{port}/diamond/rest/api/V1/notifications

#### Remark

Retrieves notifications for the user.

#### **GET Method**

| GET                |                                                                                                    |  |
|--------------------|----------------------------------------------------------------------------------------------------|--|
| Action             | Retrieves notifications from the server.                                                            |  |
| Request parameters | See below                                                                                           |  |
| Request body       | None                                                                                                |  |
| Request example    | GET http://localhost:8080/diamond/rest/api/V1/<br>notifications?startFrom=25                        |  |
|                    | GET http://localhost:8080/ diamond/rest/api/V1/<br>notifications?startFrom=25&conversationIds=1,2,3 |  |
| Response           | notificationResponse                                                                                |  |
| Status codes       | 200. The request was fulfilled and the response includes registration data.                         |  |
|                    | 401. Authentication problem; user or password are wrong.                                            |  |

#### **GET Parameters**

| Parameter       | Туре                    | Description                                                  | Default |
|-----------------|-------------------------|--------------------------------------------------------------|---------|
| conversationIds | String, comma separated | Specific conversation IDs to get notifications for the user. | Empty   |
| startFrom       | Long                    | Get notifications starting from this sync number.            | -       |

#### **GET Response**

| notificationResponse element                  | Туре    | Description                                                                | Default |
|-----------------------------------------------|---------|----------------------------------------------------------------------------|---------|
| <notificationresponse></notificationresponse> |         |                                                                            |         |
| <notifications></notifications>               | List    | List of notifications.                                                     |         |
| <notification></notification>                 | Element | See <u>"Notification Element"</u><br>(on page 48) for more<br>information. |         |
|                                               |         |                                                                            |         |
| <syncnumber></syncnumber>                     | Long    | Server current sync number.                                                |         |
|                                               |         |                                                                            |         |

#### Notifications GET Response Example

```
<ns4:notificationResponse
xmlns:ns2="HP.Collaboration.Diamond.Api.Profile"
xmlns:ns3="HP.Collaboration.Diamond.Api.Conversation"
xmlns:ns4="HP.Collaboration.Diamond.Api.Notification">
 <notifications>
 <notification>
   <actionType>CONVERSATION PARTICIPANTS REQUIRED ADD</actionType>
  <syncNumber>183408</syncNumber>
  <clientId>709025fd-c152-4cbe-a762-4b365ace5b26</clientId>
   <initiator>
     <id>joseph.gutin@hp.com</id>
     <displayName>Joseph Gutin</displayName>
     <jobTitle>Diamond server side developer</jobTitle>
     <emails>
       <email>joseph.gutin@hp.com</email>
     </emails>
     <source>INTERNAL</source>
     <thumbnailImageResource>...</thumbnailImageResource>
     <mobileImageResource>...</mobileImageResource>
     <smallImageResource>...</smallImageResource>
     <normalImageResource>...</normalImageResource>
   </initiator>
   <conversations>
     <conversation>
       <id>e3a2b4a7-8d62-4d9b-807a-a2114bffe43f</id>
       <editedDate>1323007965494</editedDate>
       <participantsInfo>
         <participantInfo>
           <isRequired>true</isRequired>
           <lightProfile>
             <id>michal.foster@hp.com</id>
             <emails/>
           </lightProfile>
         </participantInfo>
       </participantsInfo>
     </conversation>
   </conversations>
 </notification>
</notifications>
<syncNumber>183408</syncNumber>
</ns4:notificationResponse>
```

#### **Notification Element**

| Element                       | Туре                 | Description  |  |
|-------------------------------|----------------------|--------------|--|
| <notification></notification> | Notification element | Notification |  |

| Element                         | Туре                 | Description                                                          |  |
|---------------------------------|----------------------|----------------------------------------------------------------------|--|
| <syncnumber></syncnumber>       | Long                 | Notification sync number                                             |  |
| <clientid></clientid>           | UUID                 | Client UUID                                                          |  |
| <initiator></initiator>         | Element              | See "initiator Element" (on page 66)<br>for more information.        |  |
| <actiontype></actiontype>       | Enum                 | For future use.                                                      |  |
| <conversations></conversations> | List                 | List of conversations.                                               |  |
| <conversation></conversation>   | Conversation element | See <u>"conversation Element" (on page 61)</u> for more information. |  |
|                                 |                      |                                                                      |  |
| <posts></posts>                 | List                 | List of posts.                                                       |  |
| <post></post>                   | Post element         | See <u>"post Element" (on page 70)</u> for more information.         |  |
|                                 |                      |                                                                      |  |
| <profiles></profiles>           | List                 | List of profiles.                                                    |  |
| <profile></profile>             | Profile element      | See <u>"profile Element" (on page 72)</u> for more information.      |  |
|                                 |                      |                                                                      |  |
|                                 |                      |                                                                      |  |

# Example of Retrieving Notifications for Multiple Conversations

| Step | Description                                                                                                    | Current<br>Refresh<br>Sync<br>Numbers | Next<br>Polling<br>Sync<br>Number |
|------|----------------------------------------------------------------------------------------------------|---------------------------------------|-----------------------------------|
| 1    | The client starts up                                                                                                    |                                       |                                   |
| 2    | The client registers itself with the server, receives current sync number 4 and saves it as current polling sync.                                                                                                    |                                       |                                   |
| 3    | The user enters conversation C1, the client retrieves<br>conversation C1 using conversation API. The sync number<br>returned by the API is 6. The client saves sync number 6 as sync<br>of C1 and also as current refresh sync. The client calculates next<br>polling sync after refresh as min(4, 6) = 4 | C1 (6)                                | 4                                 |
| 4    | The client starts polling for user notifications (all related                                                                                                    |                                       |                                   |

| Step | Description                                                                                                    | Current<br>Refresh<br>Sync<br>Numbers | Next<br>Polling<br>Sync<br>Number |
|------|----------------------------------------------------------------------------------------------------|---------------------------------------|-----------------------------------|
|      | conversations for this user) starting from sync number 4.                                                                                                    |                                       |                                   |
| 5    | The client retrieves notification result from the server. It includes<br>several notification events with syncs 7,8,9, while syncs 7 and 8<br>are for conversation C1. The client starts handling all event,s and<br>after each successful handling saves sync of the event as both<br>current sync of conversation C1 (7 and 8) and current polling<br>sync. In the end, the client saves sync number 9 as current<br>polling sync. The client uses the last successfully updated sync<br>as next polling sync (9) | C1 (8)                                | 9                                 |
| 6    | User adds explicitly conversation C2 (which the user is not a participant in) to the view.                                                                                                    |                                       |                                   |
| 7    | The client retrieves conversation C2 using conversation API. The sync number returned by the API is 14. The client saves sync number 14 as current sync for conversation C2 and as current refresh sync. The client calculates next polling sync after refresh as min(9, 14) = 9                                                                                                    |                                       | 9                                 |
| 8    | The client starts polling for notifications for all user conversations and C2 starting from sync number 9.                                                                                                    |                                       |                                   |
| 9    | The client receives notification result from the server. It includes several notification events: for C1 with sync 12, for C2 with sync 16, and for C2 with sync 17                                                                                                    |                                       |                                   |
| 10   | The client compares current sync of conversation C1 (9) with just<br>retrieved event for C1 with sync 12, accepts the event with sync<br>12, and saves 12 as current sync of C1 and current polling sync.<br>The client uses the last successfully update sync as next polling<br>sync (17)                                                                                                    |                                       | 17                                |
| 11   | The client adds conversation C3 in parallel to the polling in stage<br>8. The client retrieves C3 with sync 15. The client calculates next<br>polling sync after refresh as min(17, 15) = 15                                                                                                    | C1 (12)<br>C2 (17)<br>C3 (15)         | 15                                |
| 12   | The client starts polling starting with sync 15 for all user conversations and C2.                                                                                                    | C1 (12)<br>C2 (17)<br>C3 (15)         | 15                                |
| 13   | The client receives notification result from the server. It includes several notification events: for C2 with sync 16, for C2 with sync 17, for C2 with sync 19, and for C3 with sync 21. The client ignores syncs 16 and 17 since the last refresh sync of C2 is                                                                                                    | C1 (12)<br>C2 (19)<br>C3 (21)         | 21                                |

| Step | Description                                                                                                    | Current<br>Refresh<br>Sync<br>Numbers | Next<br>Polling<br>Sync<br>Number |
|------|----------------------------------------------------------------------------------------------------|---------------------------------------|-----------------------------------|
|      | already 17. The client saves syncs 19 and 21                                                                                                    |                                       |                                   |
| 14   | The user exits from conversation C3. The client removes the entry for C3 and stops updating it, even if some notification for C3 is retrieved while polling for all user notifications.                                                                                                    |                                       |                                   |
| 15   | The client polls for notifications, but there are no new events. The client receives current sync number (37) and updates its current polling sync.                                                                                                    |                                       | 37                                |
| 16   | After some long time (for example due to a network problem), the client continues polling starting from sync 37 but there is no notification event with this sync on the server since it is purged. The client receives an HTTP status 404 message and refreshes all conversations it monitors, receiving their updated sync number. The client continues polling using these syncs (min of the refresh sync and current polling sync) |                                       |                                   |
| 17   | And so on                                                                                                    |                                       |                                   |

The following image is a diagram showing how notifications are retrieved from multiple conversations.

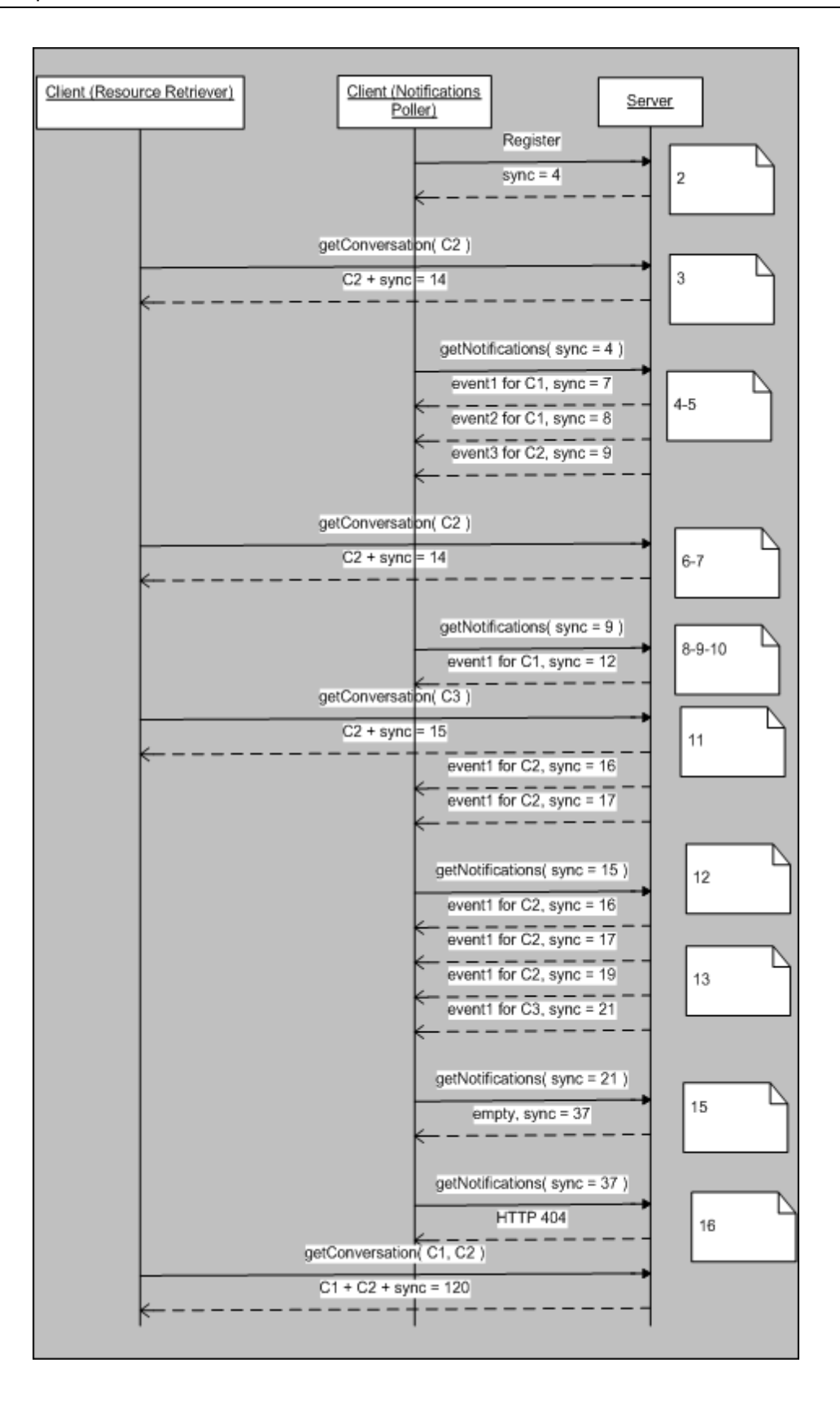

# **REST Presences API**

# **REST Presences API URI Space**

| Resource  | URI                                                | Supported<br>Methods |  |
|-----------|----------------------------------------------------|----------------------|--|
| presences | http://{host}:{port}/diamond/rest/api/V1/presences | GET                  |  |

# Description

Presences resource.

### URL

http://{host}:{port}/diamond/rest/api/V1/presences

### Remark

This resource retrieves aggregated presence statuses of users.

{userIds} should be provided with a comma as delimiter.

# **GET Method**

| GET                |                                                                                                    |  |
|--------------------|----------------------------------------------------------------------------------------------------|--|
| Action             | Retrieves aggregated presence statuses of users.                                                                                                    |  |
| Request parameters | The IDs of the requested users.                                                                                                    |  |
| Request body       | None.                                                                                                    |  |
| Request example    | GET http://localhost:8080/diamond/rest/api/V1/presences/user1, user2,user3                                                                                      |  |
| Response           | See "GET Response" (on page 54) for more information.                                                                                                    |  |
| Error handling     | If the external presence query has timed out, the aggregated presence state will be calculated from the EC presence state (Online > Online, Offline > Offline). |  |
|                    | If the list of user IDs includes a duplicate ID, the result will include it once only:                                                                          |  |
|                    | HTTP 404 if the input list of user IDs is empty or contains invalid user ID.                                                                                    |  |
|                    | HTTP 200 in the case of success                                                                                                    |  |

#### **GET Response**

| presenceResponse element              | Туре    | Description                        |
|---------------------------------------|---------|------------------------------------|
| <presenceresponse></presenceresponse> |         |                                    |
| <presences></presences>               | Element | Presence statuses list             |
| <presence></presence>                 | Element | Presence status                    |
| <userid></userid>                     | Enum    | Aggregated presence state:  ONLINE |
|                                       |         | OFFLINE                            |

| presenceResponse element | Туре | Description |
|--------------------------|------|-------------|
|                          |      | • BUSY      |
|                          |      | • AWAY      |
|                          |      |             |
|                          |      |             |

#### Presence GET Response Example

```
<?xml version="1.0" encoding="UTF-8" standalone="yes" ?>
<ns2:presenceResponse
xmlns:ns2="HP.Collaboration.Diamond.Api.Presence">
<presences>
<presence>
  <userId>john.smith@hp.com</userId>
  <state>ONLINE</state>
 </presence>
 <presence>
  <userId>barbara.collins@hp.com</userId>
 <state>OFFLINE</state>
 </presence>
  <presence>
   <userId>sandra.clinton@hp.com</userId>
   <state>AWAY</state>
 </presence>
 <presence>
   <userId>christopher.jones@hp.com</userId>
   <state>BUSY</state>
 </presence>
</presences>
</ns2:presenceResponse>
```

# **Common Data Types**

This chapter includes:

| attachment Element                  |    |
|-------------------------------------|----|
| attachmentsParams Element           | 58 |
| attachmentsResponse Element         | 61 |
| conversation Element                | 61 |
| conversationParticipantInfo Element | 63 |
| conversationResponse Element        | 64 |
| conversationSearchResponse Element  | 65 |
| Date and Time                       |    |
| initiator Element                   | 66 |
| lightProfile Element                | 67 |
| participantInfo Element             |    |
| participants Element                | 69 |
| post Element                        | 70 |
| postParams Element                  | 71 |
| postResponse Element                | 71 |
| postUserInfo Element                | 71 |
| profile Element                     |    |
| profiles Element                    | 72 |
| profilesResponse Element            |    |

# attachment Element

This element is referenced from the following:

- conversation
- Attachments POST Method.

| Element                             | Туре    | Description                                                       |
|-------------------------------------|---------|-------------------------------------------------------------------|
| <attachment></attachment>           |         | Attachment element                                                |
| <id></id>                           | String  | Attachment ID                                                     |
| <description></description>         | String  | Attachment description                                            |
| <uploaddate></uploaddate>           | Long    | Attachment upload date. See <u>"Date and Time" (on page 66)</u> . |
| <uploaderid></uploaderid>           | String  | Attachment uploader user ID                                       |
| <isdeleted></isdeleted>             | Boolean | Is attachment deleted                                             |
| <attachmenttype></attachmenttype>   | Enum    | • FILE                                                            |
|                                     |         | CONTEXT_OBJECT                                                    |
|                                     |         | • URL                                                             |
| <mimetype></mimetype>               | String  | Attachment MIME type. (Where <b>attachmentType</b> is FILE.)      |
| <extension></extension>             | String  | Attachment file extension. (Where <b>attachmentType</b> is FILE.) |
| <contextobjectid></contextobjectid> | String  | BTO object ID. (Where <b>attachmentType</b> is CONTEXT_OBJECT.)   |
| <type></type>                       | String  | BTO object type. (Where<br>attachmentType is CONTEXT_<br>OBJECT.) |
| <url></url>                         | String  | URL. (Where attachmentType is URL.)                               |
|                                     |         |                                                                   |

# attachmentsParams Element

This element is referenced from the following:

- Conversations POST Body
- <u>Attachments POST Method</u>

| Element                                 | Туре                      | Description                                                  | Mandatory? | Default               |
|-----------------------------------------|---------------------------|--------------------------------------------------------------|------------|-----------------------|
| <attachmentsparams></attachmentsparams> |                           |                                                              |            |                       |
| <attachmentparams></attachmentparams>   | fileParams                | Should be provided when attaching a file                     | No         |                       |
| <filename></filename>                   | String                    | A file name                                                  | No         |                       |
| <description></description>             | String                    | Some description                                             | No         | File<br>name<br>field |
| <data></data>                           | Byte                      | The binary data                                              | Yes        |                       |
| <attachmentparams></attachmentparams>   |                           |                                                              |            |                       |
| <attachmentparams></attachmentparams>   | urlParams                 | Should be provided when attaching a URL                      | No         |                       |
| <url></url>                             | String                    | The URL being attached                                       | Yes        |                       |
| <description></description>             | String                    | Description of the URL                                       | No         | URL<br>field          |
| <attachmentparams></attachmentparams>   | contextObject<br>IdParams | Should be provided when attaching an existing context object | No         |                       |
| <id></id>                               | String                    | The ID of the existing<br>context object being<br>attached   | Yes        |                       |
|                                         |                           |                                                              |            |                       |
| <attachmentparams></attachmentparams>   | contextObject<br>Params   |                                                              | No         |                       |
| <contextobject></contextobject>         |                           |                                                              |            |                       |
| <id></id>                               | String                    | The ID of the context object                                 | Yes        |                       |
| <type></type>                           | String                    | The type of the object                                       | Yes        |                       |
| <description></description>             | String                    | Description of the object                                    | Yes        |                       |

| Element                             | Туре | Description                    | Mandatory? | Default |
|-------------------------------------|------|--------------------------------|------------|---------|
| <createddate></createddate>         | Long | The date the object is created | Yes        |         |
| <relatedcontacts></relatedcontacts> |      | Contacts for the object        | No         |         |
| <contact></contact>                 |      | Contact's name                 |            |         |
| <email></email>                     |      | Contact's email address        |            |         |
| <reason></reason>                   |      | Connection to the object       |            |         |
|                                     |      |                                |            |         |
|                                     |      |                                |            |         |
| <keyvalues></keyvalues>             |      | Client application key values  |            |         |
| <keyvalue></keyvalue>               |      |                                |            |         |
| <name></name>                       |      |                                |            |         |
| <value></value>                     |      |                                |            |         |
|                                     |      |                                |            |         |
|                                     |      |                                |            |         |
|                                     |      |                                |            |         |
|                                     |      |                                |            |         |
|                                     |      |                                |            |         |

#### **Attachments POST Body Example**

Attaching 4 attachments; one from each params type.

```
<ns3:attachmentsParams

xmlns:ns2="HP.Collaboration.Diamond.Api.Profile"

xmlns:ns3="HP.Collaboration.Diamond.Api.Conversation"

xmlns:ns4="HP.Collaboration.Diamond.Api.Notification"

xmlns:ns5="HP.Collaboration.Diamond.Api.Repository">

<attachmentParams xmlns:xsi="http://www.w3.org/2001/XMLSchema-

instance" xsi:type="ns3:fileParams">

<fileName>readme.txt</fileParams">

<fileName>readme.txt</fileParams">

<description>HP EC Manual</description>

<data>AQIDBA......==</data>

</attachmentParams xmlns:xsi="http://www.w3.org/2001/XMLSchema-
```

```
instance" xsi:type="ns3:urlParams">
<url>http://www.hp.com</url>
<description>HP's web-site</description>
</attachmentParams>
<attachmentParams xmlns:xsi="http://www.w3.org/2001/XMLSchema-
instance" xsi:type="ns3:contextObjectIdParams">
<id>1234</id>
</attachmentParams>
<attachmentParams xmlns:xsi="http://www.w3.org/2001/XMLSchema-
instance" xsi:type="ns3:contextObjectParams">
<contextObject>
<id>IM10002</id>
<type>Incident</type>
<description>Webmail login failure</description>
<createdDate>2147483647</createdDate>
<relatedContacts>
<contact>
<email>eyal@hp.com</email>
<reason>Owner</reason>
</contact>
<contact>
<email>olga@hp.com</email>
<reason>Assigned</reason>
</contact>
</relatedContacts>
<keyValues>
<keyValue>
<name>Priority</name>
<value>Urgent</value>
</keyValue>
</keyValues>
</contextObject>
</attachmentParams>
</ns3:attachmentsParams>
```

# attachmentsResponse Element

This element is referenced from the following: Attachments - POST Method.

| Element                                     | Туре    | Description                          |
|---------------------------------------------|---------|--------------------------------------|
| <attachmentsresponse></attachmentsresponse> |         |                                      |
| <syncnumber></syncnumber>                   | Long    | Server current sync number           |
| <attachments></attachments>                 | List    | The created attachments              |
| <attachment></attachment>                   | Element | See attachment for more information. |
|                                             |         |                                      |
|                                             |         |                                      |

# **conversation Element**

This element is referenced from the following:

- Conversations GET Response
- notification
- conversationResponse
- conversationSearchResponse

| Element                                   | Туре    | Description                                                   |
|-------------------------------------------|---------|---------------------------------------------------------------|
| <conversation></conversation>             |         | Conversation element                                          |
| <id></id>                                 | String  | Conversation ID                                               |
| <ispartialinfo></ispartialinfo>           | Boolean | Does conversation element contain partial or full information |
| <isdeleted></isdeleted>                   | Boolean | Is conversation deleted                                       |
| <createddate></createddate>               | Long    | Creation date                                                 |
| <editeddate></editeddate>                 | Long    | Edited date                                                   |
| <subject></subject>                       | String  | Subject                                                       |
| <totalnumberofposts></totalnumberofposts> | Integer | Total number of posts                                         |
| <visibility></visibility>                 | Enum    | Conversation visibility:                                      |
|                                           |         | Public: Everyone may view this conversation.                  |
|                                           |         | Participants: Only Participants may                           |

| Element                                       | Туре    | Description                                                                                      |
|-----------------------------------------------|---------|--------------------------------------------------------------------------------------------------|
|                                               |         | view this conversation.                                                                          |
| <control></control>                           | Enum    | Conversation control:                                                                            |
|                                               |         | • Everyone: Every user may add users to the conversation                                         |
|                                               |         | Participants: Only Participants may add users to the conversation                                |
|                                               |         | • <b>Owners</b> : Only Owners may add users to the conversation                                  |
| <isactive></isactive>                         | Boolean | Whether conversation is active                                                                   |
| <conversationuserinfo></conversationuserinfo> | Element | See <u>"conversationParticipantInfo</u><br><u>Element" (on page 63)</u> for more<br>information. |
| <attachments></attachments>                   | List    | List of attachments                                                                              |
| <attachment></attachment>                     | Element | See <u>"attachment Element" (on page 57)</u><br>for more information.                            |
|                                               |         |                                                                                                  |
| <participantsinfo></participantsinfo>         | List    | List of Participants' information                                                                |
| <participantinfo></participantinfo>           | Element | See <u>"participantInfo Element" (on page</u><br><u>68)</u> for more information.                |
|                                               |         |                                                                                                  |
|                                               |         |                                                                                                  |

# conversationParticipantInfo Element

This element is referenced from the following: conversation.

| Element                                       | Туре    | Description                                                          |
|-----------------------------------------------|---------|----------------------------------------------------------------------|
| <conversationuserinfo></conversationuserinfo> |         | conversationUserInfo element                                         |
| <viewertype></viewertype>                     | Enum    | Set to PARTICIPANT                                                   |
| <isread></isread>                             | Boolean | Is the conversation read for the user who retrieved the notification |
| <markedtime></markedtime>                     | Date    | For future use                                                       |
|                                               |         |                                                                      |

#### conversationParticipantInfo Example

# conversationResponse Element

This element is referenced from the following:

- <u>Conversation GET Method</u>
- <u>Conversation PUT Method</u>
- <u>Conversations POST Method</u>

| Element                                       | Туре    | Description                                                             |
|-----------------------------------------------|---------|-------------------------------------------------------------------------|
| <conversationresponse></conversationresponse> |         |                                                                         |
| <syncnumber></syncnumber>                     | Long    | Server current sync number                                              |
| <conversation></conversation>                 | Element | See <u>"conversation Element" (on page 61)</u><br>for more information. |
|                                               |         |                                                                         |

# conversationSearchResponse Element

This element is referenced from the following:

• <u>"GET Method" (on page 32)</u>

| Element                                                   | Туре         | Description                                                                                                  |
|-----------------------------------------------------------|--------------|----------------------------------------------------------------------------------------------------|
| <conversationsearchresponse></conversationsearchresponse> |              |                                                                                                    |
| <syncnumber></syncnumber>                                 | Long         | Server current sync number.                                                                                  |
| <searchresult></searchresult>                             | Element      | A wrapper for the results.                                                                                   |
| <hitresults></hitresults>                                 | List         | A list of results.                                                                                           |
| <hitresult></hitresult>                                   | Element      | A result on a specific conversation.                                                                         |
| <highlightfields></highlightfields>                       | List         | A list of fields that corresponds to the search string.                                                      |
| <higlightfield></higlightfield>                           | Element      | A field that corresponds to the search string.                                                               |
| <type></type>                                             | Enum         | The field type:                                                                                              |
|                                                           |              | • SUBJECT                                                                                                    |
|                                                           |              | POST_BODY                                                                                                    |
|                                                           |              | • USER                                                                                                    |
|                                                           |              | CONTEXT_OBJECT                                                                                               |
|                                                           |              | • FACET                                                                                                    |
| <fragments></fragments>                                   | List         | A list of fragments in the field that corresponds to the search string.                                      |
| <fragment></fragment>                                     | String       | A fragment that contains the corresponding search string. The string is outlined with a <em></em> tags.      |
|                                                           |              |                                                                                                    |
|                                                           |              |                                                                                                    |
| <conversation></conversation>                             | conversation | The conversation which contains the corresponding string. See <u>"conversation</u><br>Element" (on page 61). |
|                                                           |              |                                                                                                    |
|                                                           |              |                                                                                                    |
|                                                           |              |                                                                                                    |
|                                                           |              |                                                                                                    |

# Date and Time

Date and time values in EC REST API are number of milliseconds since Jan 1, 1970, 00:00:00 GMT.

# **initiator Element**

This element is referenced from the following: notification.

| Element                                                 | Туре | Description       |  |
|---------------------------------------------------------|------|-------------------|--|
| <initiator></initiator>                                 |      | Initiator element |  |
| All fields are the same as in the lightProfile element. |      |                   |  |
|                                                         |      |                   |  |

# lightProfile Element

This element is referenced from the following:

- participantInfo
- initiator

| Element                                           | Туре                  | Description                                                                                                    |
|---------------------------------------------------|-----------------------|----------------------------------------------------------------------------------------------------|
| <lightprofile></lightprofile>                     |                       | lightProfile element                                                                                                    |
| <id></id>                                         | User ID               | User ID                                                                                                    |
| <jobtitle></jobtitle>                             | String                | User job title                                                                                                    |
| <displayname></displayname>                       | String                | User display name                                                                                                    |
| <emails></emails>                                 | List of strings       | List of emails                                                                                                    |
| <email></email>                                   | String                | Email                                                                                                    |
|                                                   |                       |                                                                                                    |
| <mobileimageresource></mobileimageresource>       | String                | Mobile image resource                                                                                                    |
| <thumbnailimageresource></thumbnailimageresource> | String                | Thumbnail image resource                                                                                                    |
| <smallimageresource></smallimageresource>         | String                | Small image resource                                                                                                    |
| <normalimageresource></normalimageresource>       | String                | Normal image resource                                                                                                    |
| <source/>                                         | profileSource<br>enum | <ul> <li>INTERNAL, where the user exists within the organization (LDAP)</li> <li>EXTERNAL, where this is not a user within the organization</li> </ul> |
|                                                   |                       |                                                                                                    |

# participantInfo Element

This element is referenced from the following: conversation.

| Element                             | Туре    | Description                                                                            |
|-------------------------------------|---------|----------------------------------------------------------------------------------------|
| <participantinfo></participantinfo> |         | participantInfo element                                                                |
| <role></role>                       | Enum    | User role in the conversation:                                                         |
|                                     |         | • OWNER                                                                                |
|                                     |         | PARTICIPANT                                                                            |
| <isrequired></isrequired>           | Boolean | Is the user required in the conversation                                               |
| <isdeleted></isdeleted>             | Boolean | Is the user deleted from the conversation                                              |
| <addeddate></addeddate>             | Date    | When was the user added to the conversation. See <u>"Date and Time" (on page 66)</u> . |
| <adderuserid></adderuserid>         | String  | Who added the user to the conversation                                                 |
| <lightprofile></lightprofile>       | Element | See "lightProfile Element" (on page 67) for more information.                          |
|                                     |         |                                                                                        |

#### participantInfo Element Example

```
<participantInfo>
     <role>PARTICIPANT</role>
     <isRequired>false</isRequired>
     <addedDate>1323081321800</addedDate>
     <lightProfile>
     <id>john.collins@hp.com</id>
     <displayName>John Collins</displayName>
     <jobTitle>Diamond server side developer</jobTitle>
     <emails>
       <email>collins.john@hp.com</email>
       <email>john.collins@hp.com</email>
     </emails>
     <source>INTERNAL</source>
     <thumbnailImageResource...</thumbnailImageResource>
     <mobileImageResource>...</mobileImageResource>
     <smallImageResource>...</smallImageResource>
     <normalImageResource>...</normalImageResource>
     </lightProfile>
     <adderUserId>mark.roberts@hp.com</adderUserId>
</participantInfo>
```

# participants Element

This element is referenced from the following: Participants - POST Method.

| Element                       | Туре    | Description                                          | Mandatory? | Default |
|-------------------------------|---------|------------------------------------------------------|------------|---------|
| <participants></participants> |         |                                                      |            |         |
| <participant></participant>   |         |                                                      |            |         |
| <id></id>                     | String  | The Participant's ID                                 | Yes        |         |
| <isrequired></isrequired>     | Boolean | Whether the Participant should be marked as required | No         | False   |
| <participant></participant>   |         |                                                      |            |         |
|                               |         |                                                      |            |         |

#### Participants POST Body Example

```
<ns3:participants..>
  <participant>
        <id>moses1</id>
        </participant>
        <participant>
        <id>joseph80</id>
        <isRequired>true</isRequired>
        </participant>
        </participant>
        </participant>
        </participant>
        </participant>
        </participant>
        </participant>
        </participant>
        </participant>
        </participant>
        </participant>
        </participant>
        </participant>
        </participant>
        </participant>
        </participant>
        </participant>
        </participant>
        </participant>
        </participant>
        </participant>
        </participant>
        </participant>
        </participant>
        </participant>
        </participant>
        </participant>
        </participant>
        </participant>
        </participant>
        </participant>
        </participant>
        </participant>
        </participant>
        </participant>
        </participant>
        </participant>
        </participant>
        </participant>
        </participant>
        </participant>
        </participant>
        </participant>
        </participant>
        </participant>
        </participant>
        </participant>
        </participant>
        </participant>
        </participant>
        </participant>
        </participant>
        </participant>
        </participant>
        </participant>
        </participant>
```

# post Element

This element is referenced from the following:

- notification
- postResponse

| Element                           | Туре    | Description                                                             |
|-----------------------------------|---------|-------------------------------------------------------------------------|
| <post></post>                     |         | Post element                                                            |
| <id></id>                         | String  | Post ID                                                                 |
| <conversationid></conversationid> | String  | Conversation ID                                                         |
| <ispartialinfo></ispartialinfo>   | Boolean | Whether post element contains partial information                       |
| <isdeleted></isdeleted>           | Boolean | Whether post deleted                                                    |
| <createddate></createddate>       | Date    | Post creation date. See <u>"Date and Time"</u><br>(on page 66).         |
| <editeddate></editeddate>         | Date    | Post edit date. See <u>"Date and Time" (on</u> page 66).                |
| <author></author>                 | String  | Post author user ID                                                     |
| <body></body>                     | String  | Post body                                                               |
| <postuserinfo></postuserinfo>     | Element | See <u>"postUserInfo Element" (on page 71)</u><br>for more information. |
|                                   |         |                                                                         |

#### post Element Example

```
<post>
    <id>fe59229c-a51a-41d9-ae11-de842bf7e51a</id>
    </d>
    </d>
    </d>
    </d>
    </d>
    </d>
    </d>
    </d>
    </d>
    </d>
    </d>
    </d>
    </d>
    </d>
    </d>
    </d>
    </d>
    </d>
    </d>
    </d>
    </d>
    </d>
    </d>
    </d>
    </d>
    </d>
    </d>
    </d>
    </d>
    </d>
    </d>
    </d>
    </d>
    </d>
    </d>
    </d>
    </d>
    </d>
    </d>
    </d>
    </d>
    </d>
    </d>
    </d>
    </d>
    </d>
    </d>
    </d>
    </d>
    </d>
    </d>
    </d>
    </d>
    </d>
    </d>
    </d>
    </d>
    </d>
    </d>
    </d>
    </d>
    </d>
    </d>
    </d>
    </d>
    </d>
    </d>
    </d>
    </d>
    </d>
    </d>
    </d>
    </d>
    </d>
    </d>
    </d>
    </d>
    </d>
    </d>
    </d>
    </d>
    </d>
    </d>
    </d>
    </d>
    </d>
    </d>
    </d>
    </d>
    </d>
    </d>
    </d>
    </d>
    </d>
    </d>
    </d>
    </d>
    </d>
    </d>
    </d>
    </d>
    </d>
    </d>
    </d>
    </d>
    </d>
    </d>
    </d>
    </d>
    </d>
    </d>
    </d>
    </d>
    </d>
    </d>
    </d>
    </d>
    </d>
    </d>
    </d>
    </d>
    </d>
    </d>
    </d>
    </d>
    </d>
    </d>
    </d>
    </d>
    </d>
    </d>
    </d>
    </d>
    </d>
    </d>
    </d>
    </d>
    </d>
    </d>
    </d>
    </d>
    </d>
    </d>
    </d>
    </d>
    </d>
    </d>
    </d>
    </d>
    </d>
    </d>
    </d>
    </d>
    </d>
    </d>
    </d>
    </d>
    </d>
    </d>
    </d>
    </d>
    </d>
    </d>
    </d>
    </d>
    </d>
    </d>
    </d>
    </d>
    </d>
    </d>
    </d>
    </d>
    </d>
    </d>
    </d>
    </d>
    </d>
    </d>
    </d>
    </d>
    </d>
    </d>
    </d>
    </d>
    </d>
    </d>
    </d>
    </d>
    </d>
    </d>
    </d>
    </d>
    </d>
    </d>
    </d>
    </d>
    </d>
    </d>
    </d>
    </d>
    </d>
    </d>
    </d>
    </d>
    </d>
    </d>
    </d>
    </d>
    </d>
    </d>
    </d>
    </d>
    </d>
    </d>
    </d>
    </d>
    </d>
    </d>
    </d>
```

# postParams Element

This element is referenced from the following:

- <u>Conversations POST Body</u>
- Posts POST Method

| Element                   | Туре   | Description                                                                |
|---------------------------|--------|----------------------------------------------------------------------------|
| <postparams></postparams> |        |                                                                            |
| <body></body>             | String | The post body. See <u>"Limitations" (on page 76)</u> for more information. |
|                           |        |                                                                            |

### postResponse Element

This element is referenced from the following: Posts - POST Method.

| Element                       | Туре    | Description                                                  |
|-------------------------------|---------|--------------------------------------------------------------|
| <postresponse></postresponse> |         |                                                              |
| <syncnumber></syncnumber>     | Long    | Server current sync number                                   |
| <post></post>                 | Element | See <u>"post Element" (on page 70)</u> for more information. |
|                               |         |                                                              |

# postUserInfo Element

This element is referenced from the following: post.

| Element                       | Туре    | Description                                                                                                    |
|-------------------------------|---------|----------------------------------------------------------------------------------------------------|
| <postuserinfo></postuserinfo> |         | postUserInfo element                                                                                                    |
| <viewertype></viewertype>     | Enum    | • VIEWER                                                                                                    |
|                               |         | PARTICIPANT                                                                                                    |
| <isread></isread>             | Boolean | If <b>viewerType</b> is PARTICIPANT, this represents whether the post is read by the user who received the notification. |
|                               |         |                                                                                                    |

# profile Element

The profile element is extended from lightProfile; it includes all its fields.

This element is referenced from the following:

- notification
- profileResponse

| Element                                   | Туре    | Description                                       |
|-------------------------------------------|---------|---------------------------------------------------|
| <profile></profile>                       |         | profile element                                   |
| <ispartialinfo></ispartialinfo>           | Boolean | Whether the element contains partial information. |
| <firstname></firstname>                   | String  | User's first name                                 |
| <lastname></lastname>                     | String  | User's last name                                  |
| <sip></sip>                               | String  | User's sip address                                |
| <largelmageresource></largelmageresource> | String  | Large image resource                              |
| <isimageexists></isimageexists>           | Boolean | True if this user has uploaded a personal image.  |
|                                           |         |                                                   |

# profiles Element

This element is referenced from the following: Participants - POST Method.

| Element               | Туре    | Description                                              |
|-----------------------|---------|----------------------------------------------------------|
| <profiles></profiles> |         |                                                          |
| <profile></profile>   | Element | See "profile Element" (on page 72) for more information. |
|                       |         |                                                          |

# profilesResponse Element

This element is referenced from the following:

- Participants POST Method
- Profiles GET Method

| Element                                               | Туре               | Description                            |
|-------------------------------------------------------|--------------------|----------------------------------------|
| <profilesresponse></profilesresponse>                 |                    |                                        |
| <syncnumber></syncnumber>                             | Long               | Server current sync number             |
| <profiles></profiles>                                 | A list of profiles |                                        |
| <profile></profile>                                   | Profile            | A profile                              |
|                                                       |                    |                                        |
| <illegalusersidsresponses></illegalusersidsresponses> |                    |                                        |
| <illegaluseridresponse></illegaluseridresponse>       |                    |                                        |
| <userid></userid>                                     | String             | A list of illegal IDs from the request |
| <illegaluseridresponse></illegaluseridresponse>       |                    |                                        |
|                                                       |                    |                                        |
|                                                       |                    |                                        |

# **Error Messages**

| Code | Exception                                                                                                    |
|------|----------------------------------------------------------------------------------------------------|
| 400  | "Max number of characters in post exceeded."                                                                 |
|      | "Cannot upload an image since it exceeds maximal size."                                                      |
|      | "The given job title is too long."                                                                           |
|      | "File attachment exceeds size limitation."                                                                   |
|      | "Participant is already in the conversation."                                                                |
|      | "Unable to add a post since the maximal number of allowed posts was achieved."                               |
|      | "Unable to add participants since to maximal number of allowed participants in conversation will exceed."    |
|      | "Unable to add attachments since the maximal number of allowed attachments in the conversation will exceed." |
|      | "The given limit for conversations search is out of range."                                                  |
| 401  | "User or password specified are wrong."                                                                      |
| 403  | "User is not permitted to remove the requested user from the conversation."                                  |
|      | "Unable to perform an action, since the given user is not a participant in the conversation."                |
|      | "Only the conversation owner can add an external user to this conversation."                                 |
| 404  | "Conversation does not exist."                                                                               |
|      | "Attachment does not exist."                                                                                 |
| 415  | "Unknown image type. Verify your uploaded data is of an image and is not corrupted."                         |
| 500  | Other errors                                                                                                 |

# **HTTP Codes**

| Code | Cause                  |
|------|------------------------|
| 200  | Successful operation   |
| 204  | No content             |
| 206  | Partial content        |
| 400  | Bad request            |
| 401  | Unauthorized           |
| 403  | Unauthorized operation |
| 404  | Resource not found     |
| 415  | Unsupported media type |
| 500  | Internal server error  |

# Limitations

The following table lists the default limitations in the EC server. Note that the EC administrator can change these values.

Failure to stay within a limitation results in a BAD\_REQUEST error. HTTP Code 400; see <u>"HTTP</u> Codes" (on page 75) for more information.

| Limitation                                                        | Value        |
|-------------------------------------------------------------------|--------------|
| Maximum number of posts in a conversation                         | 10,000       |
| Maximum number of attachments in a conversation                   | 5,000        |
| Maximum number of participants in a conversation                  | 100          |
| Maximum size of a file attachment                                 | 50 megabytes |
| Maximum number of posts that can be retrieved in a single request | 200          |
| Maximum size of a profile image (when uploaded.)                  | 10 megabytes |
| Maximum subject length                                            | 255 bytes    |
| Maximum post length                                               | 4,000 bytes  |
| Maximum job title length                                          | 60 letters   |
| Maximum number of letters for profiles search                     | 4 letters    |
| Maximum profiles search results                                   | 50           |